### 注意:只整理考察点和一些开放性的问题,没有提到的都是可以 google 到的。

## Java 基础

1. 定义 Integer x=20 Integer y=200 在内存里是个什么过程?

### 主要考察 int 和 Integer 的区别

Integer  $i = 20$ ; Integer  $j = 20$ ; System.out.print(i == j); //true

Integer i = 200;

Integer  $j = 200$ ;

System.out.print(i == j); //false

java 在编译 Integer i = 200 ;时,会翻译成为 Integer i = Integer.valueOf(200)。而 java API

中对 Integer 类型的 valueOf 方法, 对于-128 到 127 之间的数, 会进行缓存。

- 2. volite 关键字的原理?它能保证原子性吗? AtomicInteger 底层怎么实现的? Volite 不能保证原子性, 可结合 AtomicInteger 源码通过 CAS 操作保证原子性来看。
- 3. threadLocal 关键字有用过吗?如果没有重写 initialValue 方法就直接 get 会怎样?

不初始化直接 get 会报 NullPointException, 很简单看源码 initialValue 方法。

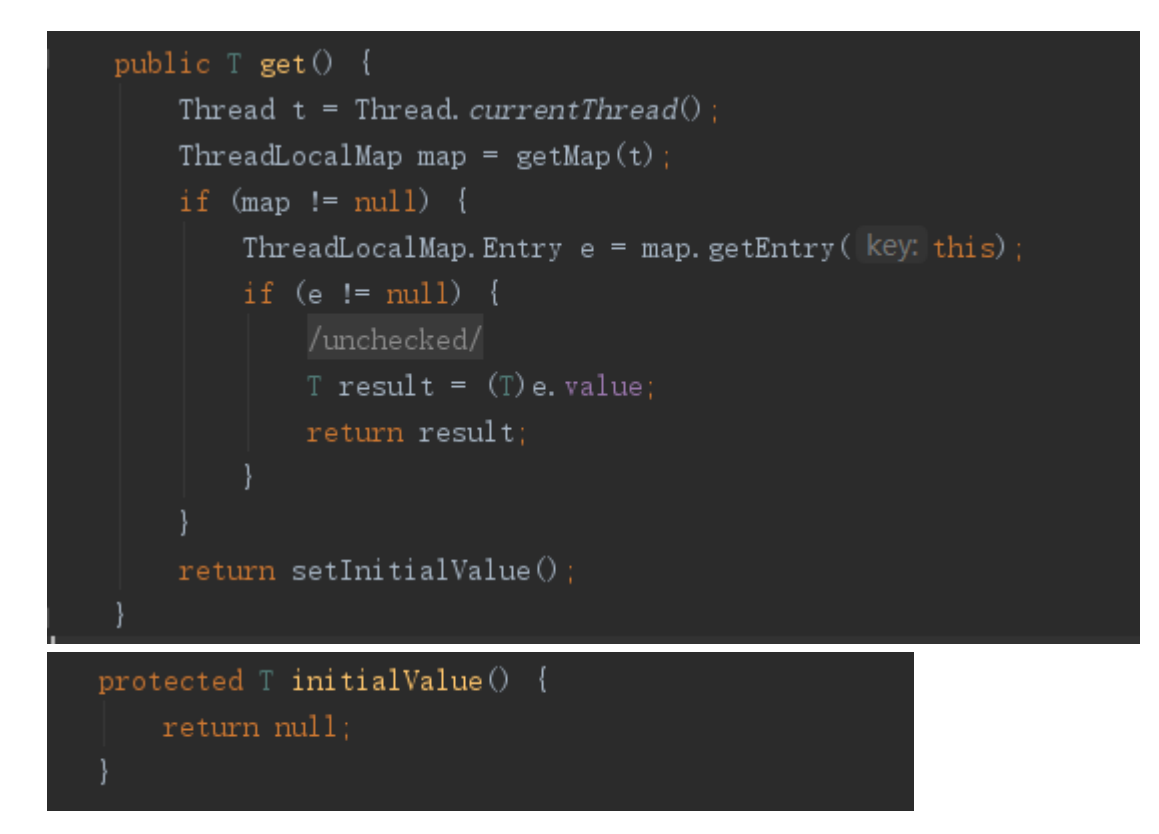

4. hashMap 与 concurrentHashMap 原理和区别?

hashMap 什么情况下会出现循环链表? concurrentHashMap 写的时候用什么锁? RenteenLock 底层是怎么保证线程安全的?

大家都知道 hashMap 线程不安全, 为什么不安全? 就是因为在 put 操作的时候没有加 锁,可能会导致多个线程进行扩容操作,扩容的时候要复制旧的链表,就可能形成循环 链表。

5. 反射能获取到父类的私有方法吗?怎么防止反射破坏单例模式?

可以获取到并且可以执行。怎么破坏单例模式?

继承单例类通过反射获取父类私有构造方法,从而实例化新的对象。

怎么防止?

两种方法:1)单例类中增加一个标志位,只要初始化第二次就抛异常。

2)直接用枚举类

6.描述下 JVM 内存模型。每个区的作用是什么?堆内存的工作原理,为什么需要两个幸存

区?只有一个行不行?老生代是用什么垃圾回收算法?

7. 描述下多线程原理。怎么开启一个线程? start 和 run 方法有什么区别?

怎么创建一个线程池,传入的参数分别什么含义?线程池是怎么实现维持核心线程数的?怎 么实现一个自定义的拒绝策略?

线程池是怎么实现维持核心线程数的这个可以看下线程池源码 Worker, 知道线程何时结束 也就知道怎么维持的了。

#### 情景模拟&其他

### 1. 这些问题当时答的一般,最近正在结合项目研究,欢迎私聊我讨论。。

2. 用代码实现 cat 1.log |grep a |sort |uniq -c |sort -rn 的功能。

import java.io.BufferedReader;

import java.io.File;

import java.io.FileInputStream;

import java.io.InputStreamReader;

import java.util.\*;

### /\*\*

\* 用 java 实现 cat 1.log |grep a |sort |uniq -c |sort -rn 功能。

\* 假设:该 log 文件不大,可以直接一次读取到内存。并且该任务没有时效 性要求,可以单线程处理。

\* 思路:按行读取文件,将包含'a'字符的每一行作为 key,出现次数作为 value 存入 map, 最后按出现次数排序。

\*/

public class CatLogTest {

public static void main(String args[]) {

Map<String,Integer> tmpMap = new HashMap<>();

try {

String pathname = "\\data\\log\\1.log";

File filename = new File(pathname);

InputStreamReader inputStreamReader = new

InputStreamReader(new FileInputStream(filename));

BufferedReader bufferedReader = new

BufferedReader(inputStreamReader);

String line  $=$  "";

//按行读取文件

while((line = bufferedReader.readLine()) != null){

if (line.contains("a")){

pustAndInc(tmpMap,line);

```
 }
```
}

//按次数排序

List<Map.Entry<String,Integer>> entryList = new

ArrayList<Map.Entry<String,Integer>>(tmpMap.entrySet());

Collections.sort(entryList,new

Comparator<Map.Entry<String,Integer>>() {

public int compare(Map.Entry<String, Integer> map1,Map.Entry<String, Integer> map2) {

# //降序

return map2.getValue().compareTo(map1.getValue());

}

});

//按要求输出

for(Map.Entry<String,Integer> mapping:entryList){

System.out.println(mapping.getValue()+ " "

+mapping.getKey());

}

} catch (Exception e) {

//logger.error("cat log err",e);

}

}

private static void pustAndInc(Map<String,Integer> map,String key){

if (map.containsKey(key)){

map.put(key, map.get(key)+1);

} else{

map.put(key,1);

- } } }
- 3. 如果现在有一台服务器响应突然变得很慢,怎么去定位问题?
	- 1) 查看服务器负载、看有没有占用资源很严重的进程。
	- 2)查看 TPS 是否过高。
	- 3)查看网络稳不稳定,有没有频繁丢包。
	- 4)查看数据库有没有慢 SQl,数据库连接数是否异常。
	- 5)查看堆栈是否占用过大。

这是我当时答的几点,最后一点算是答到点子上了。其实面试官希望听到的是查 gc 日志, 看是否频繁的垃圾回收。